## **Katello - Bug #37278**

## **Host creation fails if only Content Source is selected**

03/19/2024 08:29 AM - Bernhard Suttner

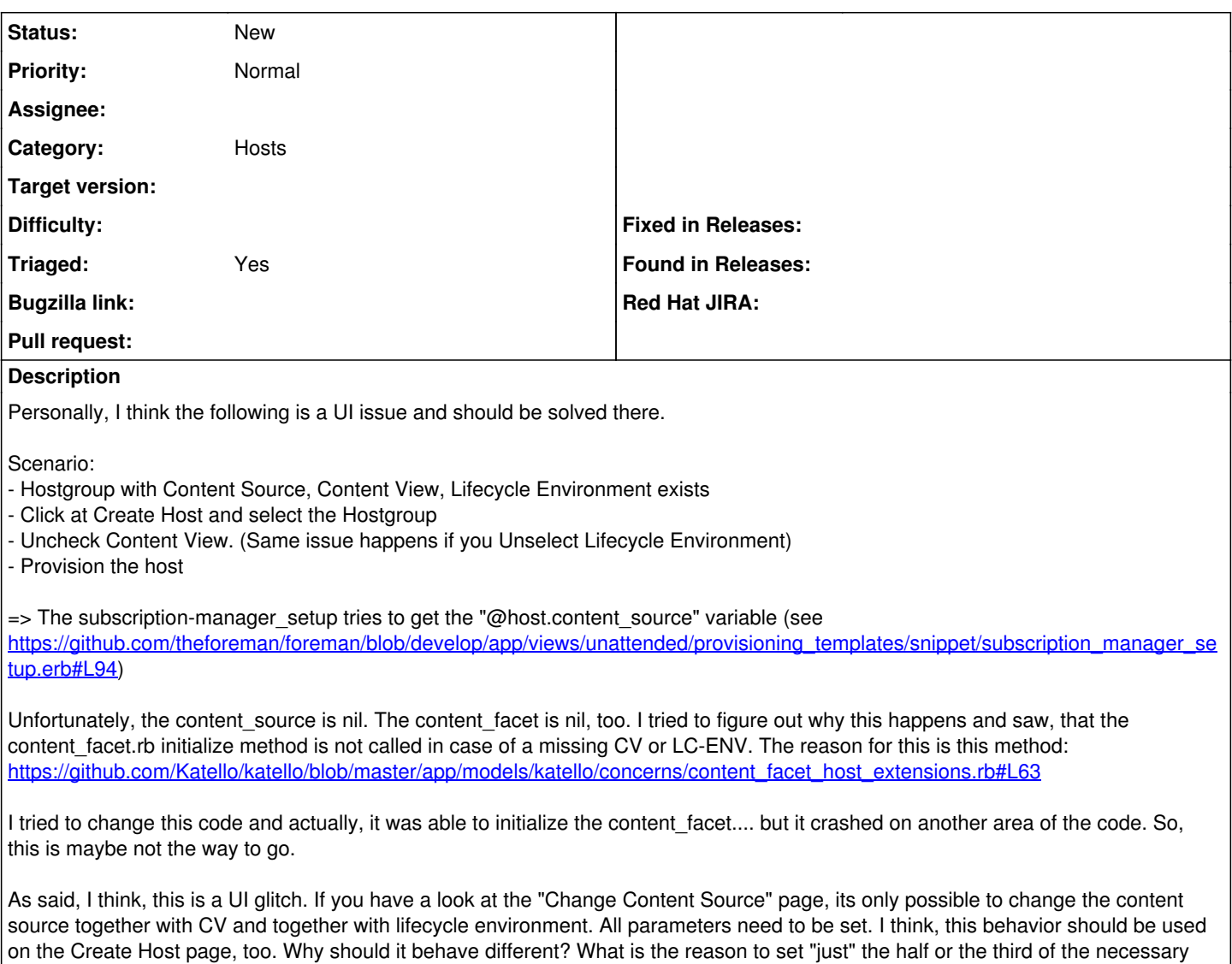

## **History**

parameters.

- **#1 03/20/2024 06:02 PM Samir Jha**
- *Category set to Hosts*
- *Triaged changed from No to Yes*